FO 8-3080  $1952.80.11$ **1-22**  $220 - 1096$ 

Internet Topology, Geography and other Random things

Emile Aben System Architect RIPE NCC

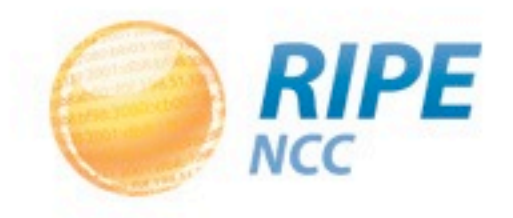

# We have lots of interesting data for viz

- Examples:
	- RIRstats: Resource allocations (with countrycode)
		- ftp://ftp.ripe.net/pub/stats/
	- IPv6 AS stats: % IPv6 enabled ASes per country
		- http://v6asns.ripe.net/
	- IPv6 RIPEness: IPv6 readiness per LIR/country
		- http://ipv6ripeness.ripe.net/

• Interesting to combine with other per country data?

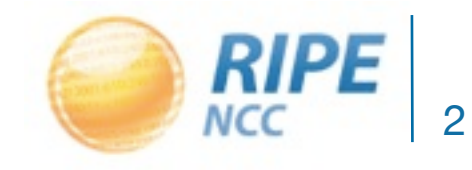

# We have lots of interesting data for viz

• Examples: RIRstats: Address use growth in 2011

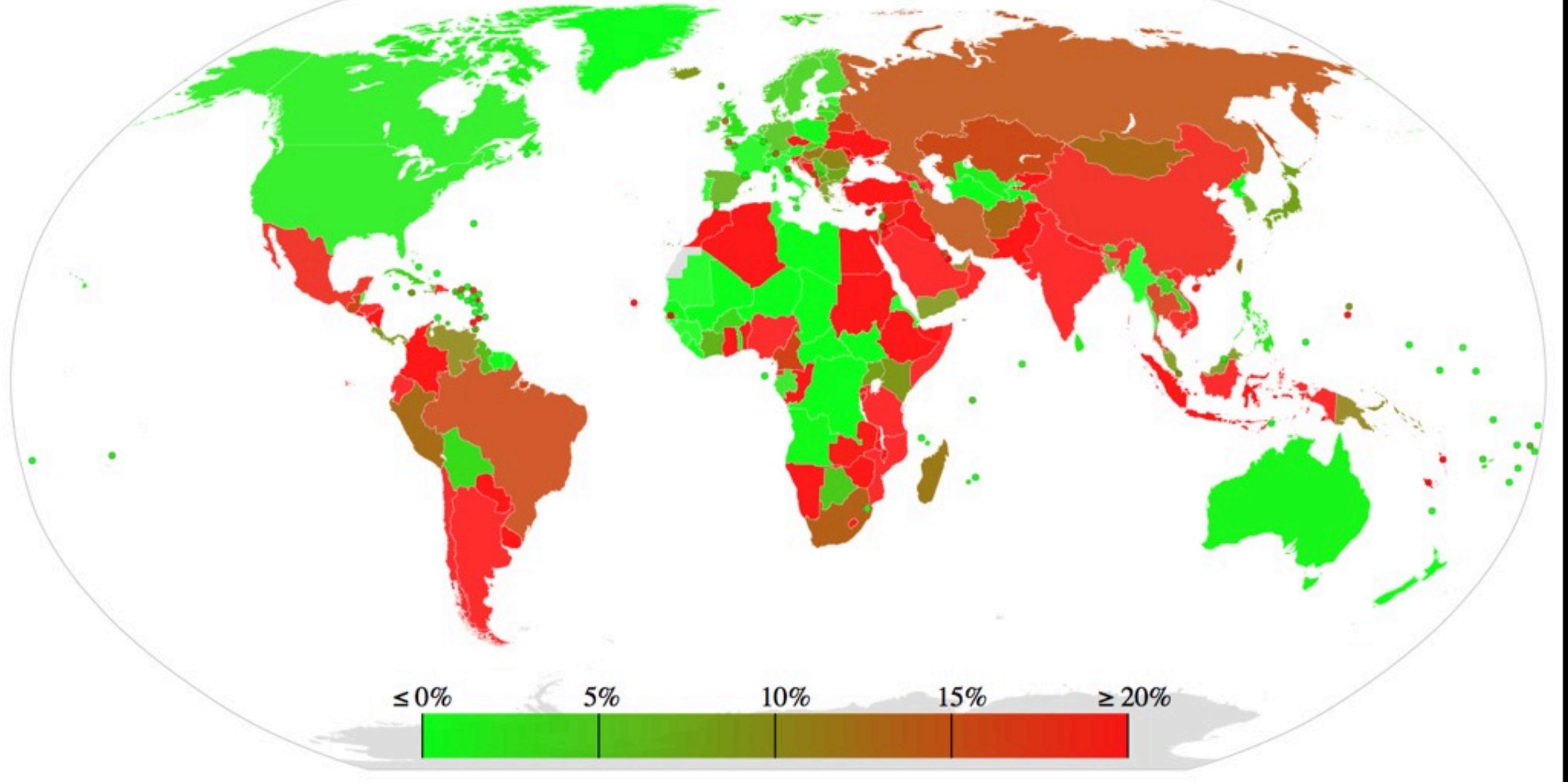

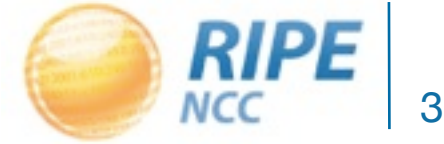

### Where is d-root?

Showing results of last measurements. Key (minimum RTT): V<=10ms V<=20ms V<=30ms V<=50ms V<=300ms V<=500ms V<=500ms V<=500ms V <=500ms V <=500ms V <=500ms V <=500ms V <=500ms V <=500ms V <=500ms V <=500ms V <=500ms V <=500

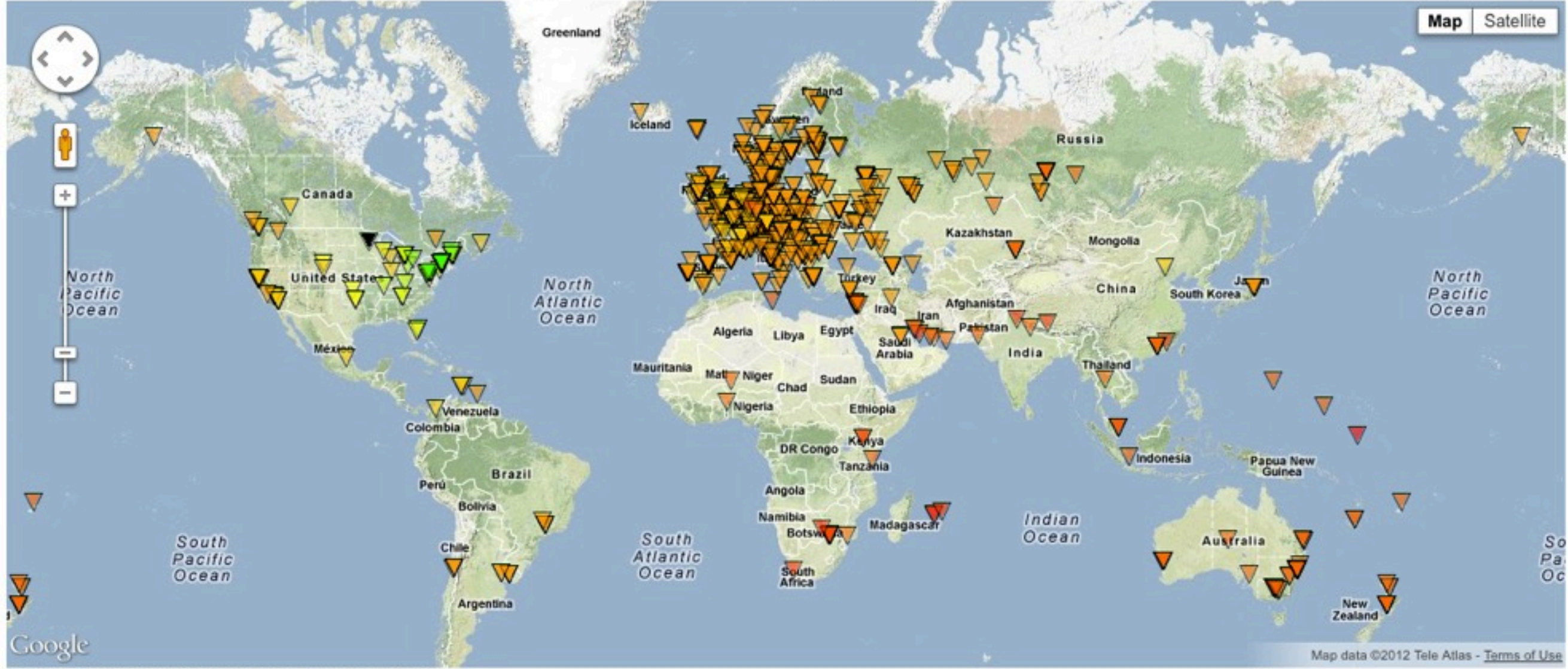

RIPE Atlas RTTs Map produced at: 2012-01-23 10:32:46 UTC.

Measurements taken between 2012-01-23 10:02 UTC and 2012-01-23 10:32 UTC.

### Round Trip Time to d.root-servers.net [http://atlas.ripe.net/atlas/maps\\_index.html](http://atlas.ripe.net/atlas/maps_index.html)

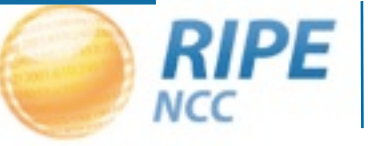

4

# Where is f-root?

Showing results of last measurements. Key (minimum RTT): V<=10ms V<=20ms V<=30ms V<=100ms V<=200ms V<=300ms V<=500ms V>500ms V>500ms V <=500ms V

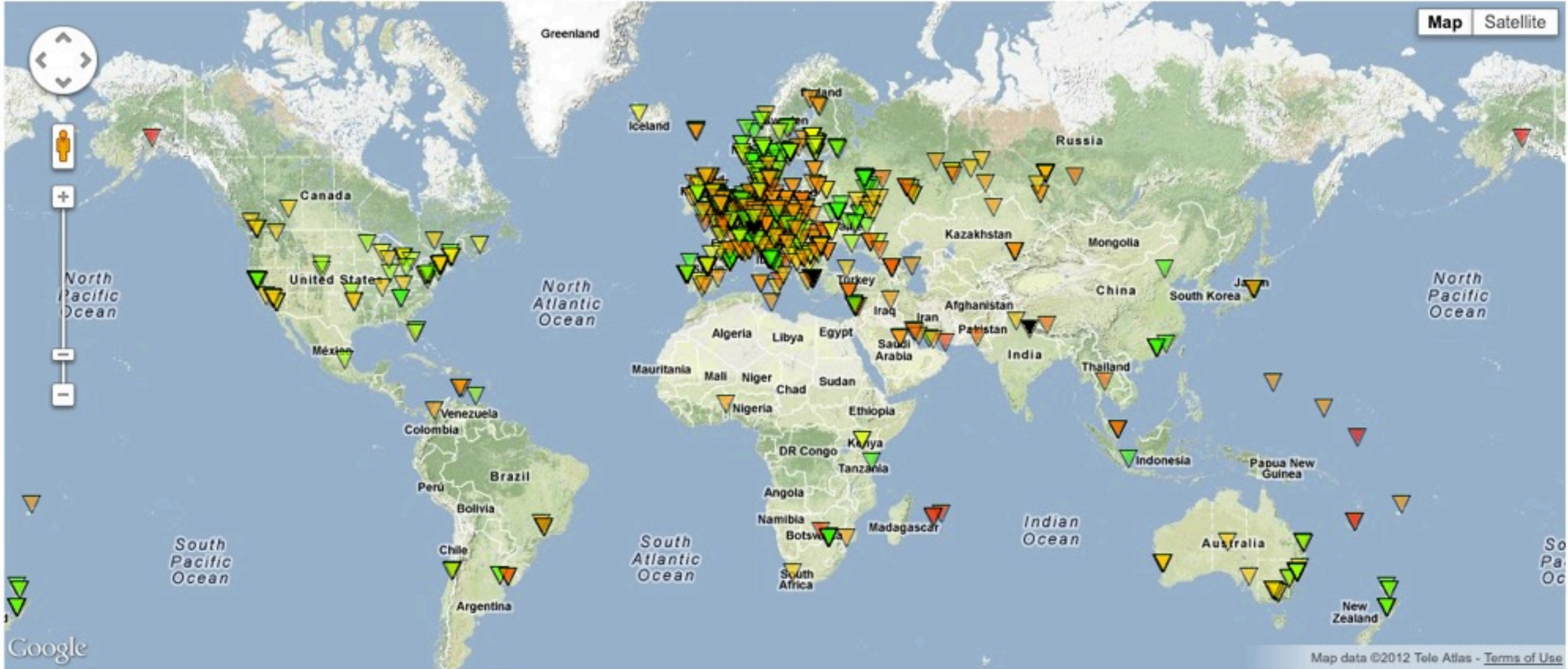

RIPE Atlas RTTs Map produced at: 2012-01-23 10:37:02 UTC. Measurements taken between 2012-01-23 10:07 UTC and 2012-01-23 10:37 UTC.

### Round Trip Time to f.root-servers.net [http://atlas.ripe.net/atlas/maps\\_index.html](http://atlas.ripe.net/atlas/maps_index.html)

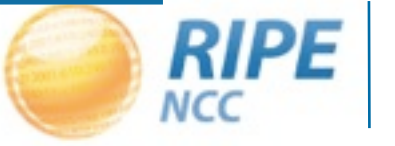

5

# Massive Internet measurements and maps

- Problem: Too much data to plot and visually make sense of
- What is the Internet?
	- Collection of networks (ASes) that interconnect
	- $-1$  AS  $\approx$  1 ISP
	- Current Internet > 30 000 ASes

• Obvious solution: Aggregate info per AS

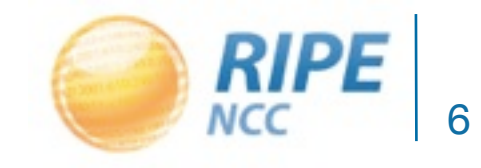

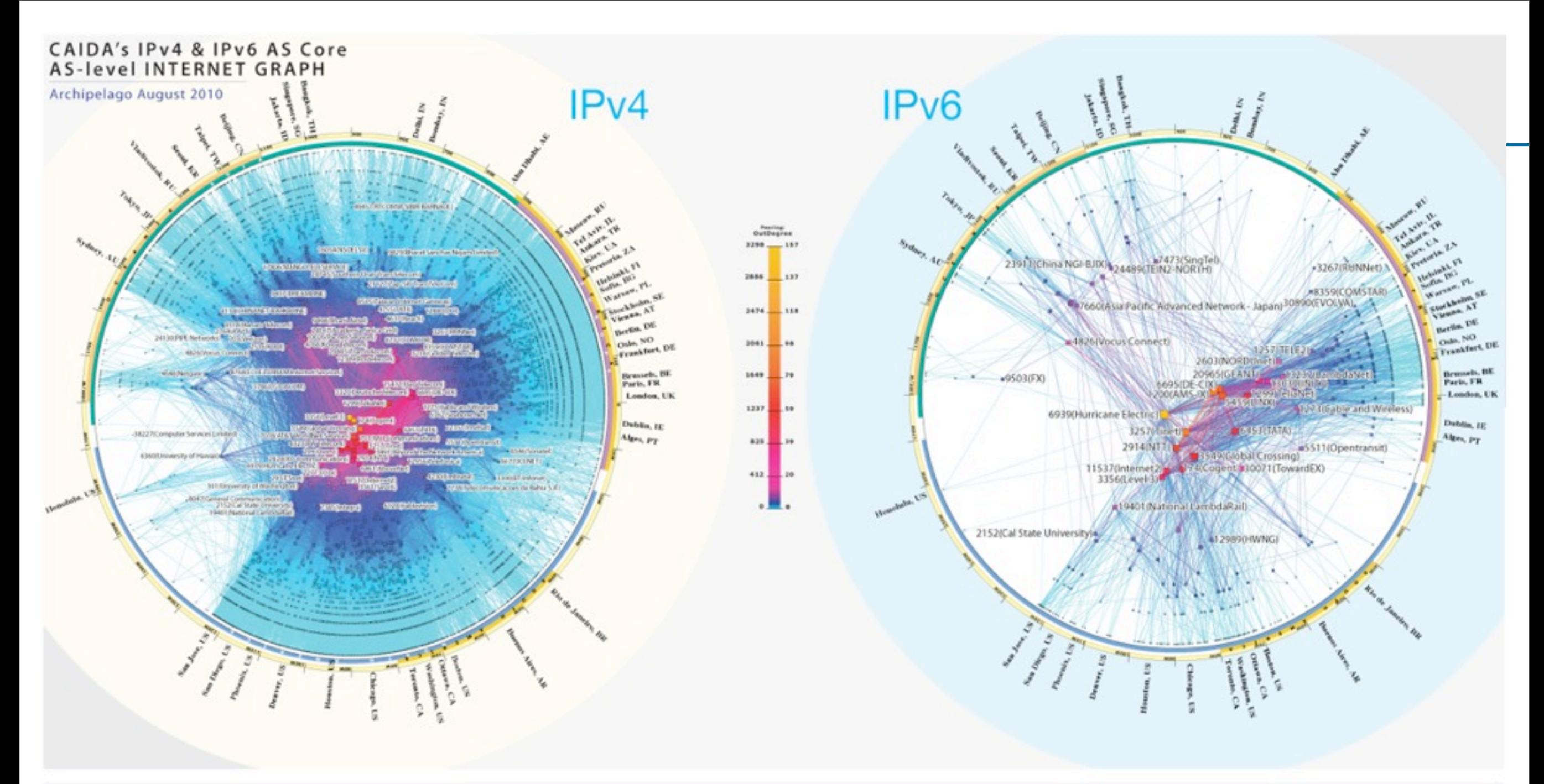

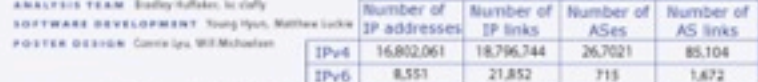

ARE HOSTS AARNE, Acres, AMI-IE, ARM, ARN, ASTL CADA, Canada, CENC, CMBT, CHARL Expire Telecom, FORTH, Funkfeuer, HEARING, Hurricane Electric, Indonesian Wed Task Force, Internet Sattema Consortium, Iswa State Univ., KREOWel2, Level 3 cations. Man and Mice, National Research Council Canada, NCAA, NC Chile, NC Mexico, Northeastern Univ, Public Univ, of Nevarra, Pundue Univ., RNP, Southern Methodist Univ., SURFree, TKK, TWARDK, UCAD, Univ. Legacy, Univ. Politecnica de Catalunya, Univ. of Cambridge, Univ. of Hawaii, Univ. of Napoli, Univ. of Nevada at Reno, Univ. of Oregon, Univ. of Madiato, Univ. of Washington, Univ. of Lithe Route Viewer<sup>1</sup> Boxder Gateway Protocol (BGP) routing Zurich, US Army Research Lab

COOPERATIVE ASSOCIATION FOR INTERNET DATA ANALYSIS San Olego Superisimputer Center . University of Celfornia, San Dieg<br>8030 Silmum Drive, multipli, La Aria, CA 92080-0301, IRB 034 5000 Copyright (c) 2010 UC Regents All rights reserved. http://www.calda.org/research/topology/as\_core\_ne

caida

**SDSC** tdigital **IDEORS** 

nodes participating in the global internet routing sytem. ouding tables collected from Route Views. For the IPv4 map, CAIDA collected data from 45 monitors The position of each AS mode is plotted in

located in 24 countries on 6 continents. Coordinated by coordinates (odus, angle) calculated as follows. our active measurement infrastructure. Archipelage (A/k"), the monitors probed paths toward 174 million /24 networks that cover 96% of the routable prefixes seen in tables on 1 August 2010. For the IPv6 map, CADA collected data from 12 Ark

monitors located in 6 countries on 3 continents. This Our Pv6 graph grew from \$15.45 nodes in January 2009 change. A5.6039 moved up from 2nd place in 2009 to 1st subset of monitors probed paths toward 307 thousand to 948 nodes in August 2010 (MRs growth). Over the same place in 2010. AS 1200 dropped from Tutto Indiplace. AS 45 and place in two states and 500 and 6175 fell out of th routed IPv4 prefaces seen in Route View's BGP tables on 1 from 23K to 28K.

August 2010. We aggregate this IP-level data to construct Most ASes grew their observed peering degree in both ranked ASes - AS 1200 and AS6695 - are both exchange IPel and IPel Internet connectivity graphs at the our Pv4 and IPv6 graphs, athough at different rates, points rather than tomat providers, reflecting the less Autonomous System (AS) level, Each AS approximately which alter

angle<sup>®</sup>

 $outdegree(A5) + 1$ 

longitude of the AS's BGP prefixes

in netacq

 $s$ adius = 1 -  $log \left( \frac{outdegree(\text{AS}) + 1}{mainum.outdegree + 1} \right)$ 

A5es 7018, 701, and 1239 saw observed peering degree observed no high-degree "hub" IPv6 A5es in Asia. declines relative to the largest degree AS 3356, slipping to

4th, 5th, and 7th place. Note that we rank each AS independently; some network providers have tripology spread across multiple ASes. A more accurate topology-based ranking of providers would require a validated list of AS ownership - data not currently available.

The observed Pv6 A5 ranking experienced greater and 174 to rise to 9th and 10th place. The third and fourth

the By-I graph, AS 3356 remained dominant, with the relatively fewer private peering relationships.

This visualization represents macroscopic snapshots of corresponds to an internet Service Provider (SP). We map largest observed degree in both 2009 and 2010. The in neither 2009 nor 2010 are the top degree earlied surpris IPo4 and IPo5 Internet topology samples captured in each observed IP address to the AS responsible for outling second and third largest ASes, AS 124 and AS 3540, also Abes the same across IPo4 and IPo6. The IPo4 core is As 2010. The plotting method illustrates both the extensive traffic to it, i.e., to the origin (end-of-path) AS for the 3P maintained the same observed degree relative to the centered pleasaly in the United States, while the geographical scape as well as rich interconnectivity of prefa representing the best match for this address in BGP . bagest degree AS (1356) for the bast two years. In contrast, core includes Europe as well as the United St

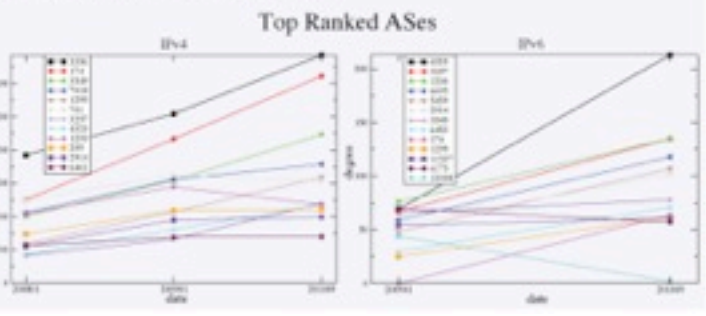

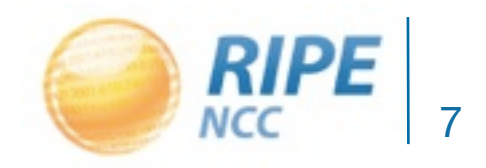

# ASes have very different sizes

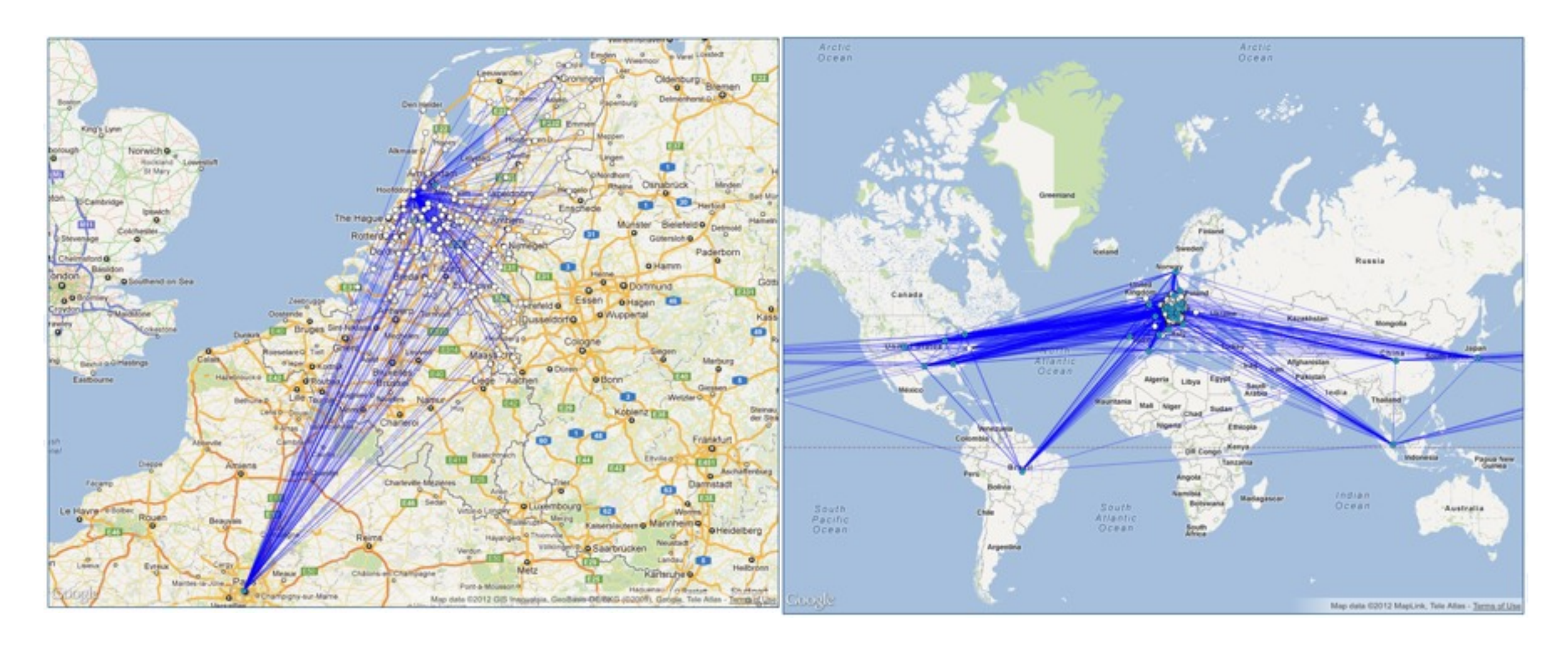

#### Source: [http://as-rank.caida.org/](http://as-rank.caida.org)

Problem: IP geolocation DBs inaccurate, especially for infrastructure

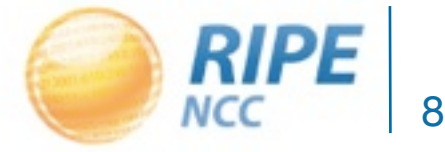

# ASes overlap

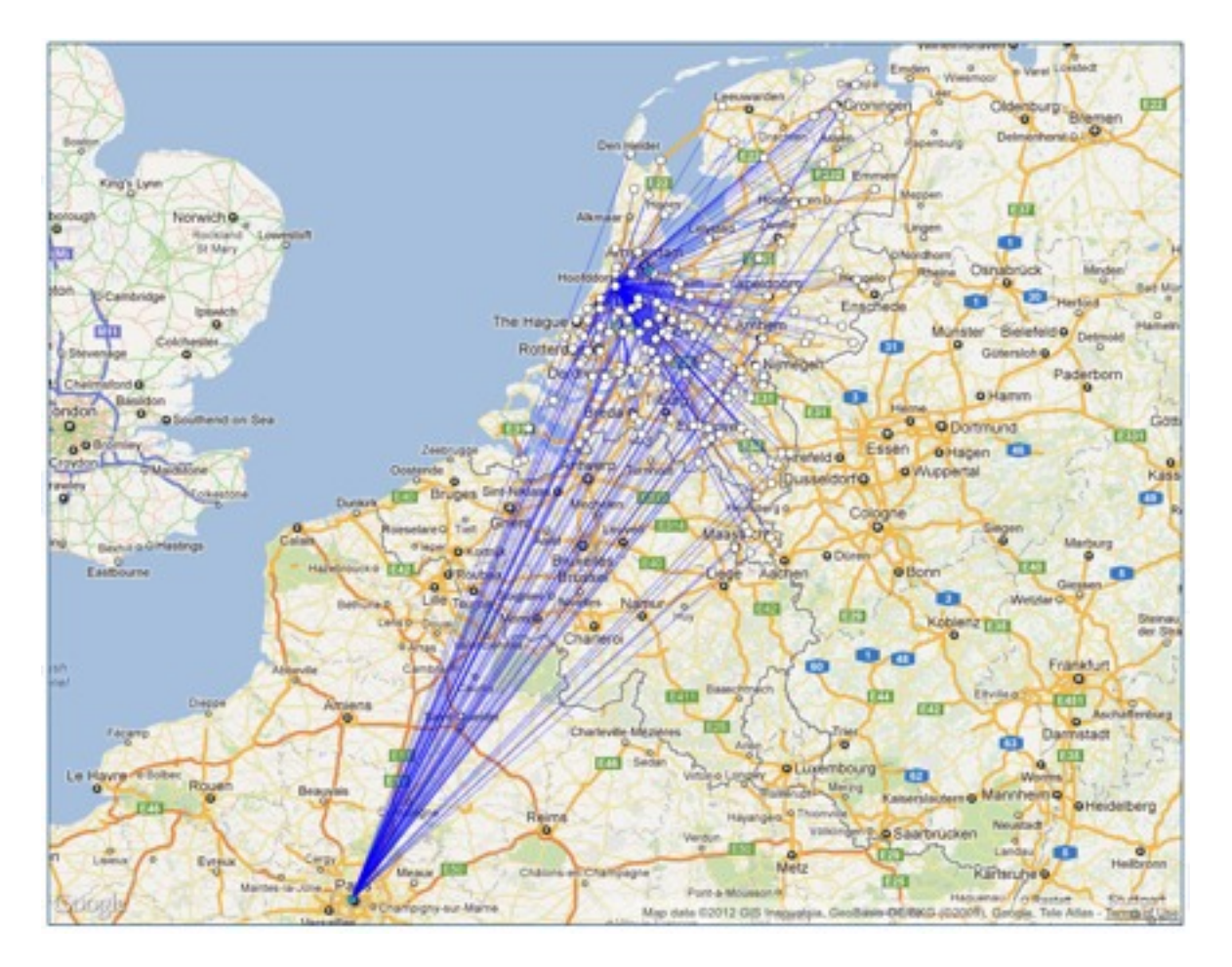

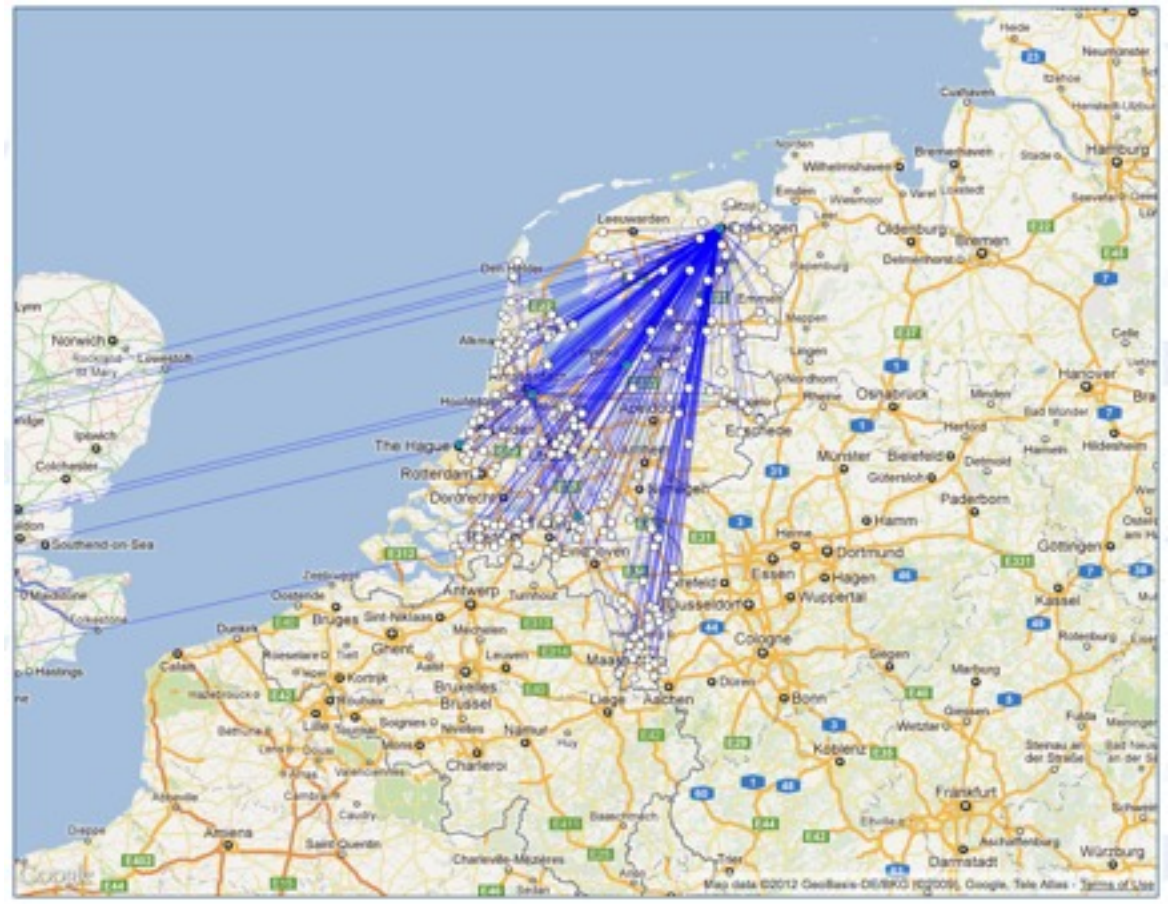

#### Source: [http://as-rank.caida.org/](http://as-rank.caida.org)

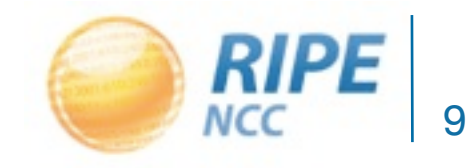

### A bit more Difficult? Traceroute

```
traceroute to www.ucla.edu (169.232.55.224), 64 hops max, 52 byte packets
  1 gw.telrtr.guestnet.ripe.net (193.0.10.3) 1.265 ms 0.624 ms 0.991 ms
  2 amsix1.eun.ams.as8218.eu (195.69.145.47) 1.087 ms 0.859 ms 0.825 ms
  3 xe0-1-0.tcr1.thn.lon.as8218.eu (83.167.63.235) 6.761 ms 6.801 ms 6.818 ms
  4 xe0-0-0.tcr1.swad.nyc.as8218.eu (83.167.56.145) 82.622 ms 82.842 ms 82.673 ms
  5 83.167.55.86.static.not.updated.as8218.eu (83.167.55.86) 83.003 ms 83.055 ms 82.620 ms
  6 rtr.loss.net.internet2.edu (198.32.118.161) 82.907 ms 83.007 ms 82.906 ms
  7 xe-2-1-0.0.chic0.tr-cps.internet2.edu (64.57.20.251) 107.871 ms 108.142 ms 107.777 ms
  8 137.164.129.2 (137.164.129.2) 171.237 ms 171.094 ms 171.048 ms
  9 xe-1-0-0.0.paix0.tr-cps.internet2.edu (64.57.20.222) 171.141 ms 171.012 ms 171.051 ms
10 137.164.131.94 (137.164.131.94) 172.468 ms 172.525 ms 172.156 ms
11 dc-svl-core1--svl-px1-10ge-1.cenic.net (137.164.46.204) 172.951 ms 172.313 ms 172.870 
ms
12 dc-lax-core2--svl-core1-10ge-1.cenic.net (137.164.46.96) 173.324 ms 174.151 ms 173.039 
ms
13 dc-lax-agg1--lax-core2-ge.cenic.net (137.164.46.106) 172.875 ms 173.237 ms 172.271 ms
14 \times * * *15 border-2--core-1-ge.backbone.ucla.net (169.232.4.104) 173.546 ms 174.226 ms 173.386 ms
16 core-1--anderson-1-ge.backbone.ucla.net (169.232.8.27) 173.849 ms 173.194 ms 173.171 ms
17 \cdot \cdot \cdot \cdot \cdot18 * * * *19 * * *
```
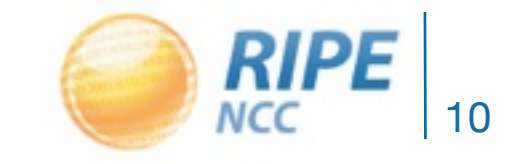

# Multi-origin traceroute

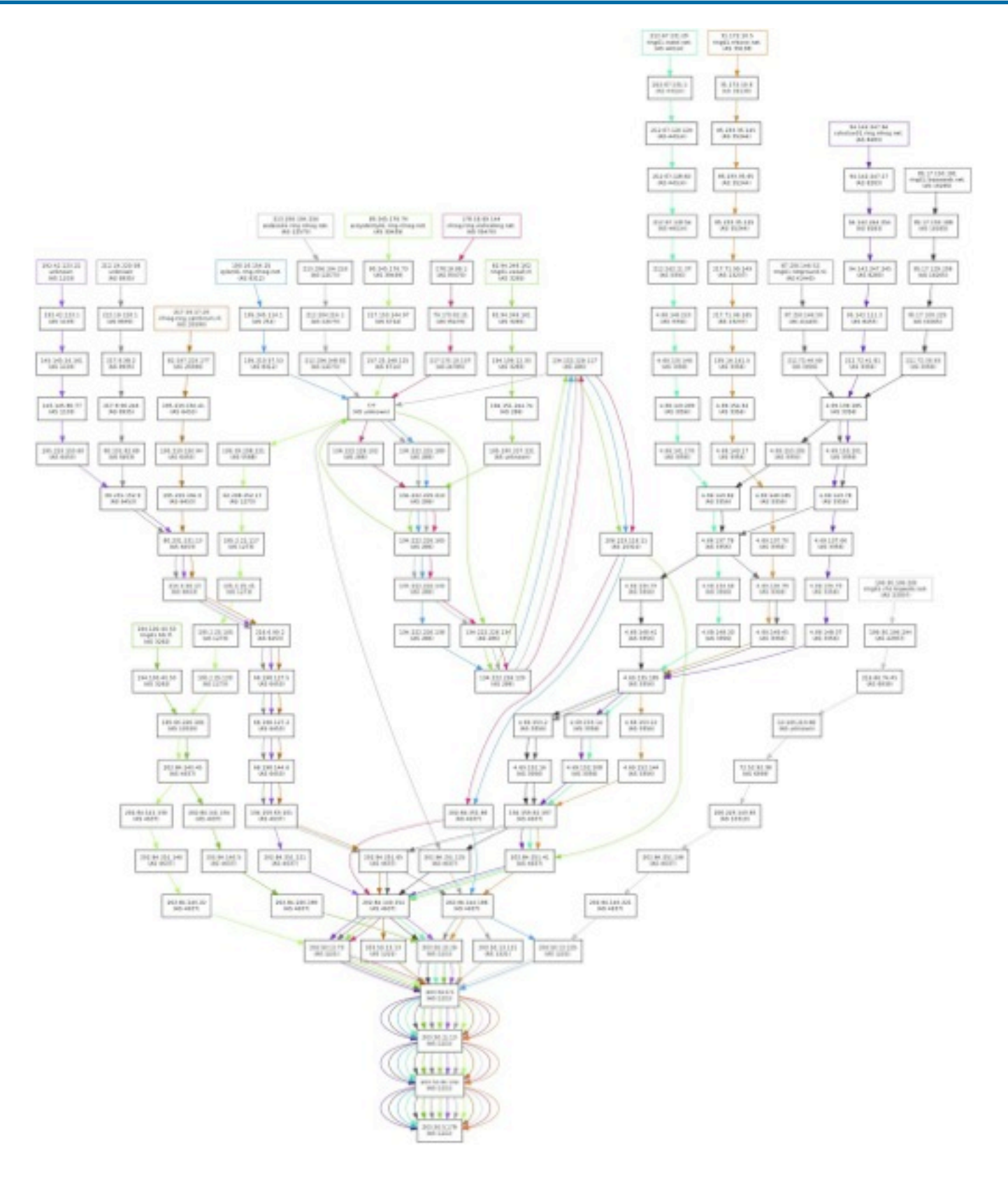

- Source: Teun Vink
- (NLNOG The Ring)

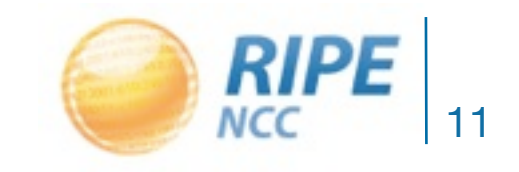

# Multi-origin traceroute

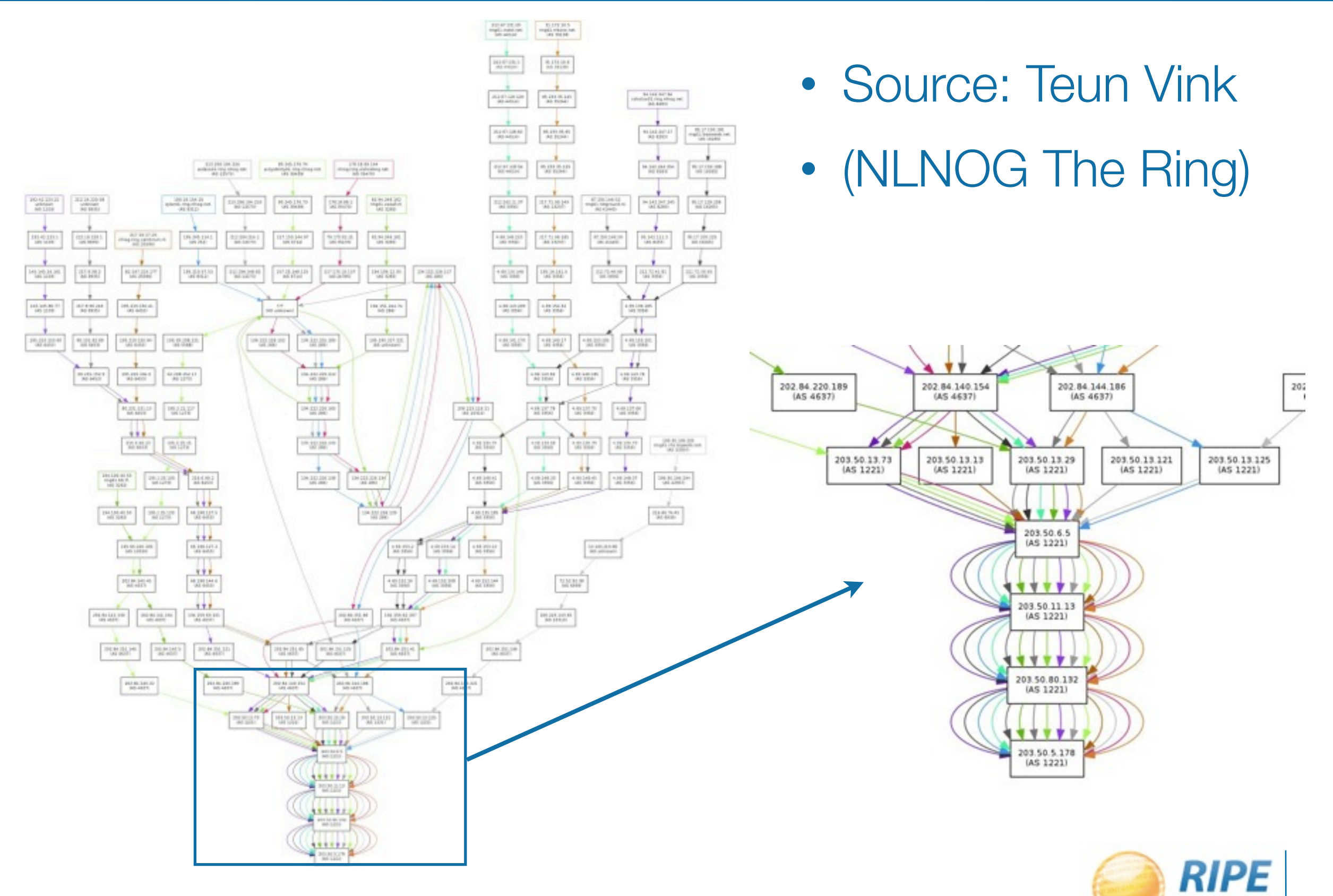

11

NCC

# Multiple-origin traceroute "subway map"

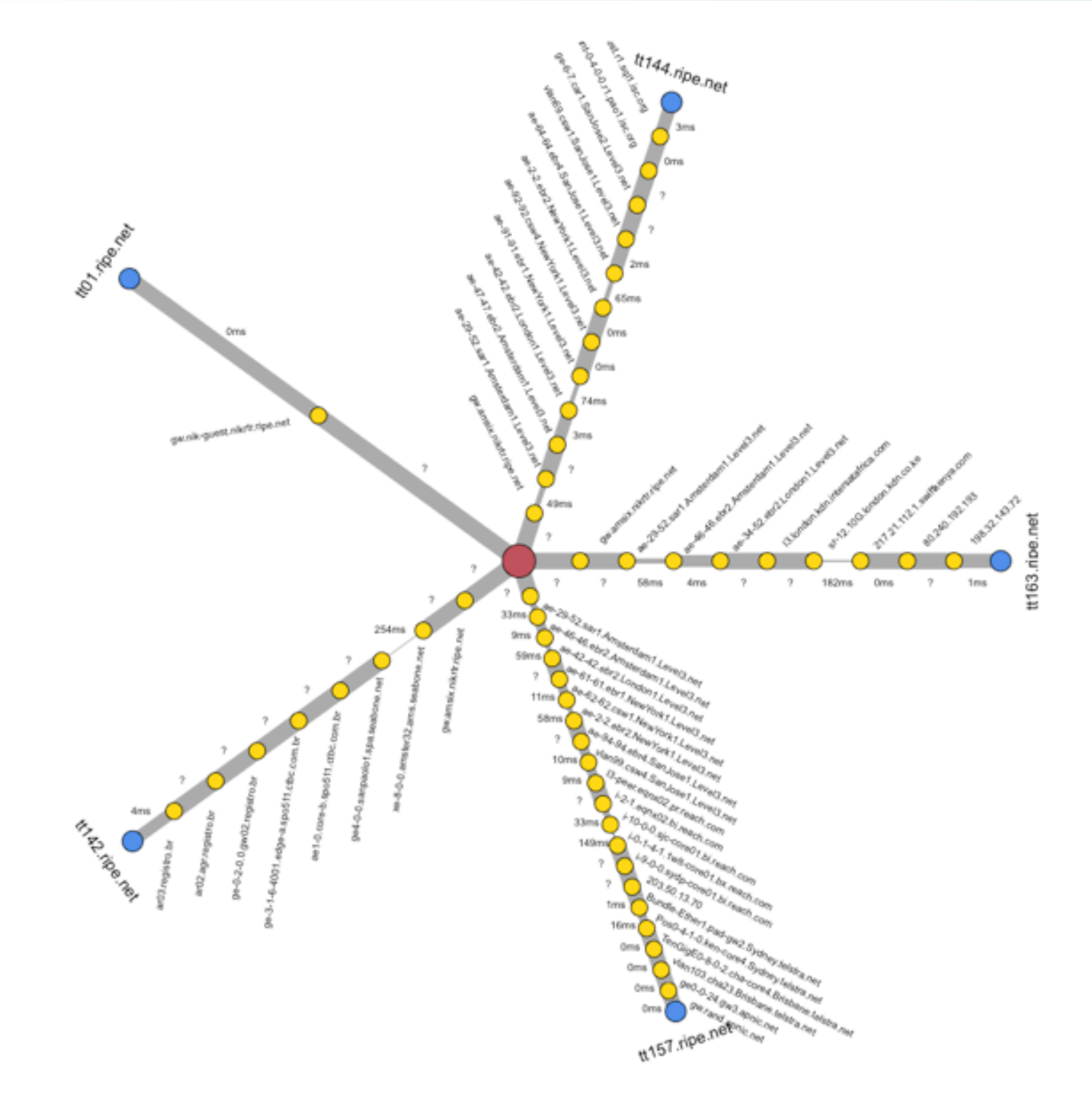

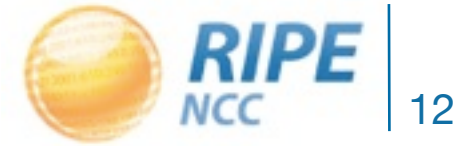

### Traceroute per AS

traceroute to [www.ucla.edu](http://www.ucla.edu) (169.232.55.224), 64 hops max, 52 byte packets 1 gw.telrtr.guestnet.ripe.net (193.0.10.3) 1.265 ms 0.624 ms 0.991 ms

2 amsix1.eun.ams.as8218.eu (195.69.145.47) 1.087 ms 0.859 ms 0.825 ms

- 3 xe0-1-0.tcr1.thn.lon.as8218.eu (83.167.63.235) 6.761 ms 6.801 ms 6.818 ms
- 4 xe0-0-0.tcr1.swad.nyc.as8218.eu (83.167.56.145) 82.622 ms 82.842 ms 82.673 ms
- 5 83.167.55.86.static.not.updated.as8218.eu (83.167.55.86) 83.003 ms 83.055 ms 82.620 ms

 6 rtr.loss.net.internet2.edu (198.32.118.161) 82.907 ms 83.007 ms 82.906 ms 7 xe-2-1-0.0.chic0.tr-cps.internet2.edu (64.57.20.251) 107.871 ms 108.142 ms 107.777 ms 8 137.164.129.2 (137.164.129.2) 171.237 ms 171.094 ms 171.048 ms 9 xe-1-0-0.0.paix0.tr-cps.internet2.edu (64.57.20.222) 171.141 ms 171.012 ms 171.051 ms 10 137.164.131.94 (137.164.131.94) 172.468 ms 172.525 ms 172.156 ms

```
11 dc-svl-core1--svl-px1-10ge-1.cenic.net (137.164.46.204) 172.951 ms 172.313 ms 172.870 
ms
12 dc-lax-core2--svl-core1-10ge-1.cenic.net (137.164.46.96) 173.324 ms 174.151 ms 173.039 
ms
13 dc-lax-agg1--lax-core2-ge.cenic.net (137.164.46.106) 172.875 ms 173.237 ms 172.271 ms
14 + * * * *
```
15 border-2--core-1-ge.backbone.ucla.net (169.232.4.104) 173.546 ms 174.226 ms 173.386 ms 16 core-1--anderson-1-ge.backbone.ucla.net (169.232.8.27) 173.849 ms 173.194 ms 173.171 ms  $17 \cdot \cdot \cdot \cdot \cdot$ 18 \* \* \*

19 \* \* \*

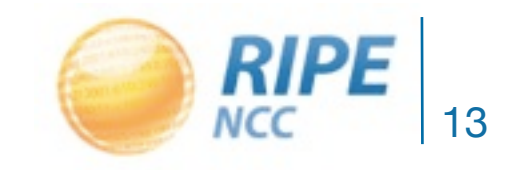

# Split up traceroute in components

 $\Box$  he.net  $\Box$  cenic.net  $\Box$  ucla.net

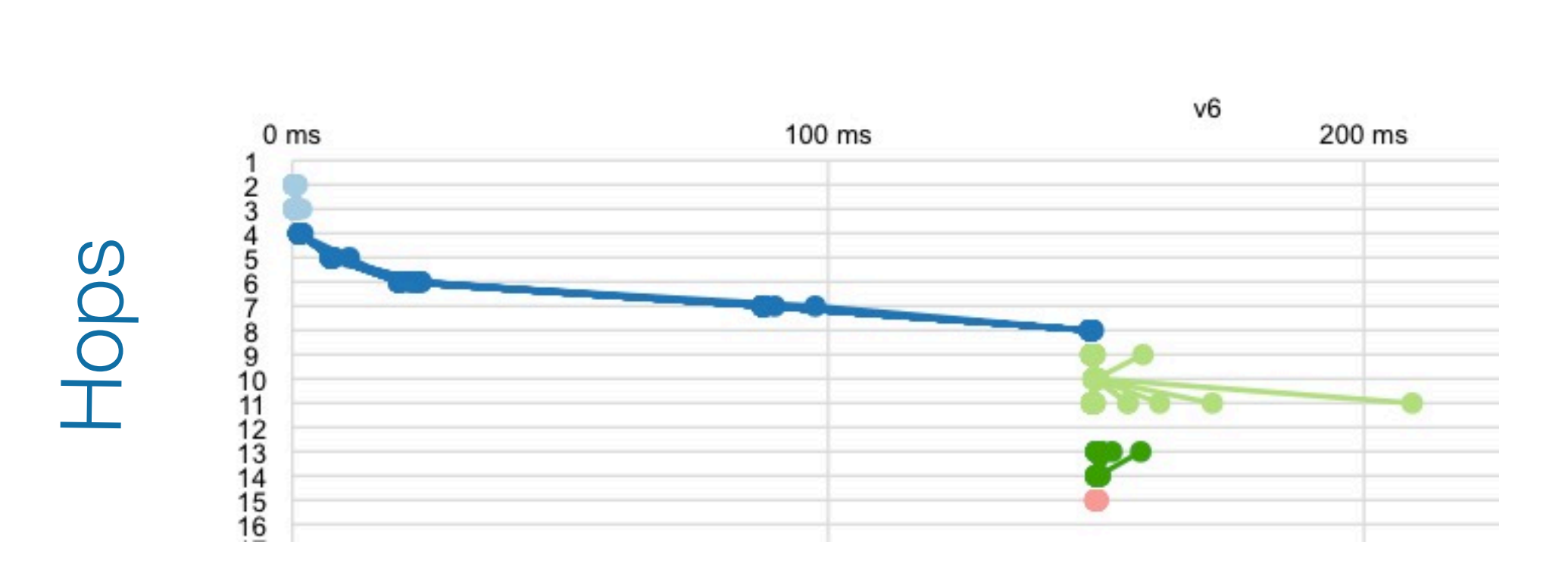

#### Round Trip Time

### Traceroute from Switzerland to US West Coast

 $\Box$  ucla.edu

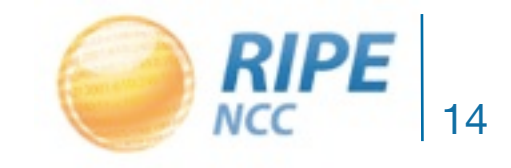

Emile Aben, 2012-01-30

 $\Box$ \*

# Split up traceroute in components

 $\Box$  uclainet

 $\Box$  ucla.edu

 $\Box$  cenic net

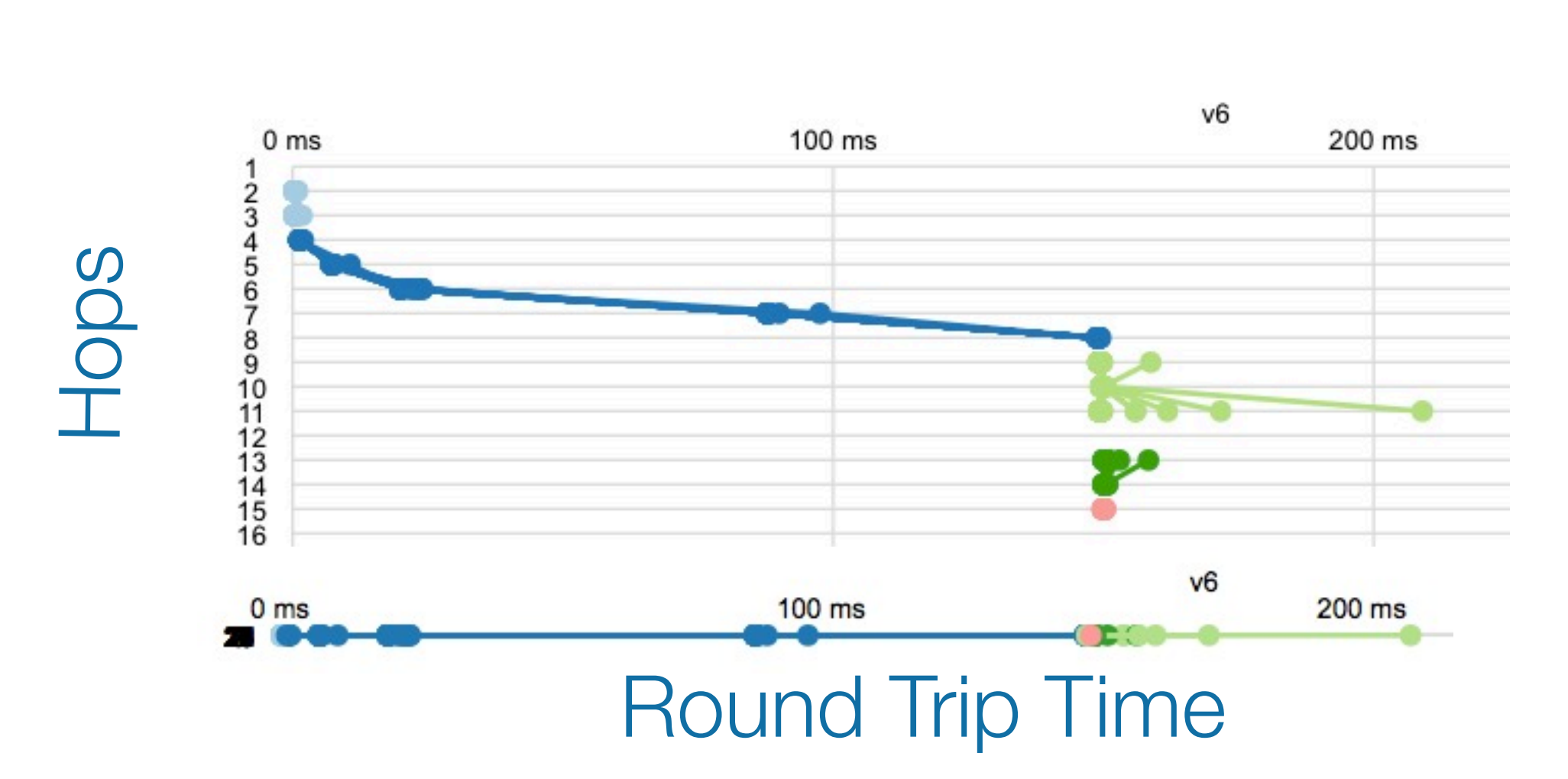

### Traceroute from Switzerland to US West Coast

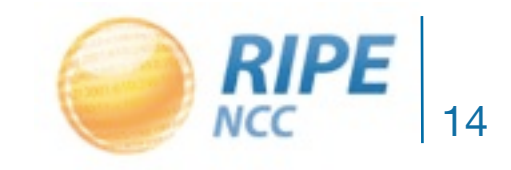

 $\Box$ \*

 $\blacksquare$  he .net

# Next step : combine multi-origin + AS

• Only take AS entry and exit points

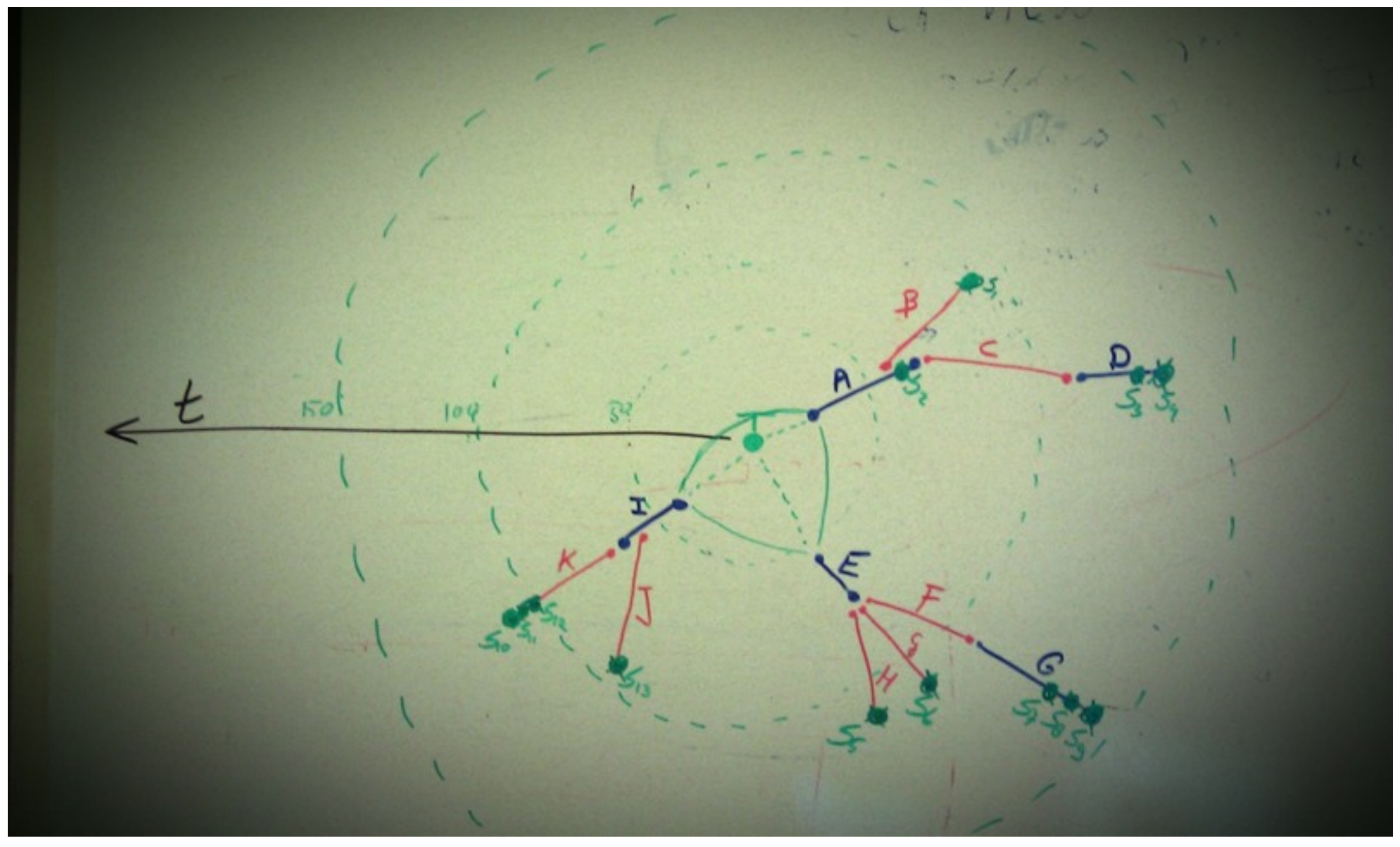

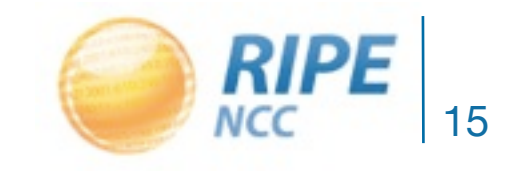

# Questions?

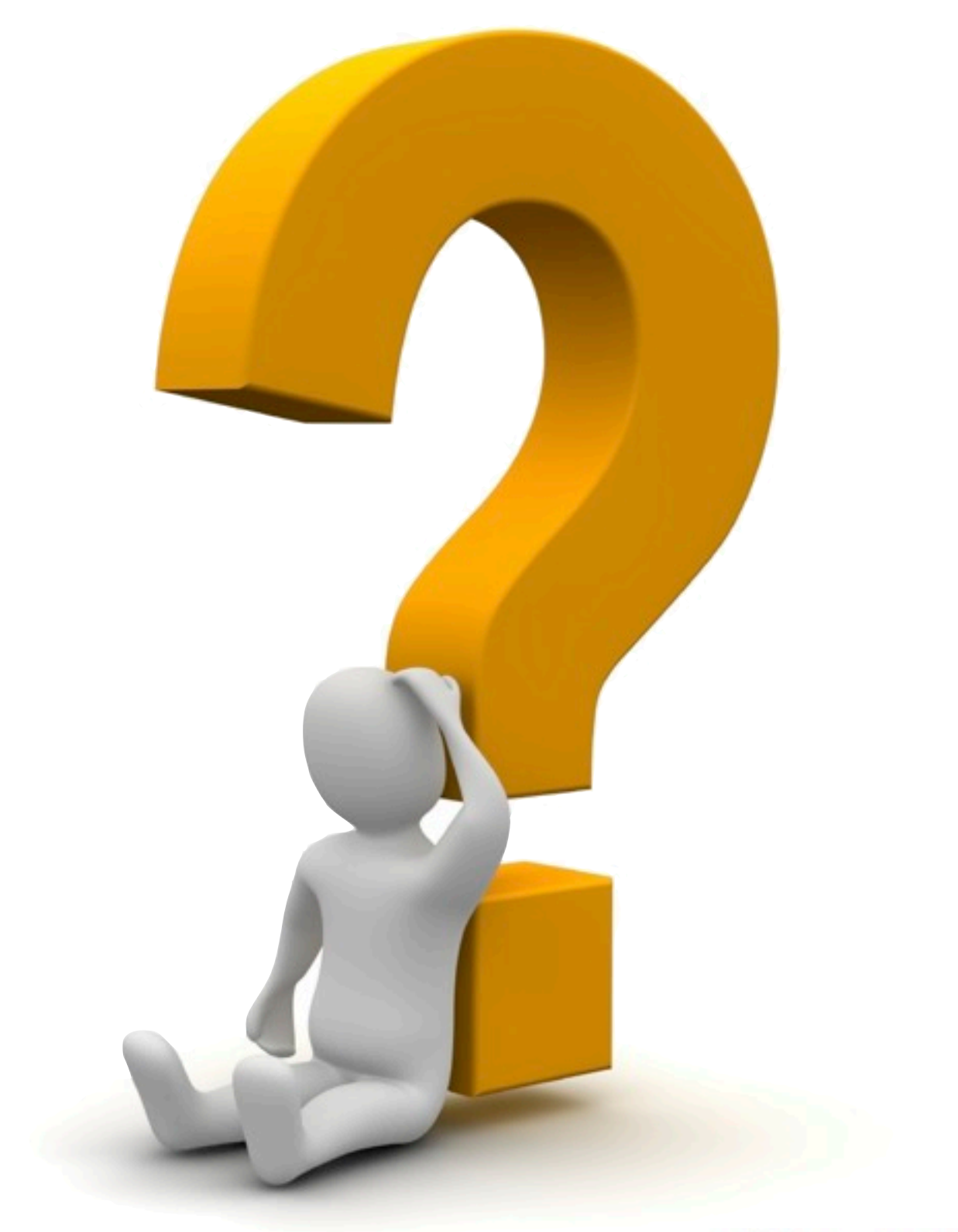

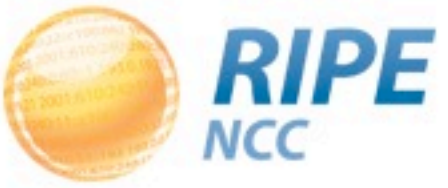